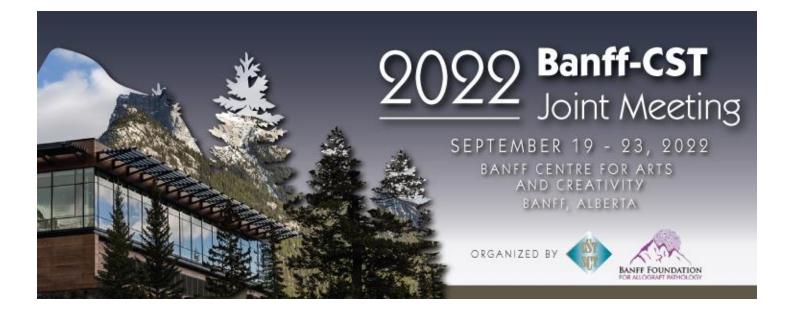

# Whova Mobile Attendee User Guide

## How to Download the Whova App

- The Whova event app is for free for event attendees. To download the app, please follow the step below:
- Open the Apple Store or Google Play on your mobile device, and search for 'Whova'.

# How to Sign In

- Sign in options Enter the email address you used for event registration
- Create password and type in your name.
- Edit Your Profile
- Other attendees will see this and network with you, so make it look good. You can edit it later by clicking the 'More' tab.
- Access the event main page
- The app should take you to the 2022 Banff-CST Joint Meeting event page automatically if your registration information has been uploaded.

| ✓ Back           Sign Up / Sign In           to see who else is attending, connect with other attendees, view event schedule, and more!           in         Sign In with LinkedIn           f         Sign In with Facebook |          | Fill in your background information to connect with the right people.  Affiliation  You currently don't have any affiliations added  + Add an Affiliation |          | NBOS                                                                                            | 9:41 AM<br>Home                   | £ 100% ==<br>Help  |
|----------------------------------------------------------------------------------------------------|----------|----------------------------------------------------------------------------------------------------|----------|-------------------------------------------------------------------------------------------------|-----------------------------------|--------------------|
| Or use email  Email  Continue                                                                                                    | <b>→</b> | Currently don't have any schools added                                                                                                    | <b>→</b> | National Busin<br>Washington, D.C.<br>August 22 - 24, 200<br>Business Center<br>Quick Shortcuts | 020<br>urowr circus<br>rashingtor | NORTHEAST          |
| By using this spp, you agree to Whowa's<br>Terms of Use and Phatey Palay                                                                                                    |          | My Profile Looks Good                                                                                                    |          | Home Agenda                                                                                     | Attendees C                       | Community Messages |

• If the event doesn't show up automatically, you can search for it. Then, click the join button on the bottom of the event description page, and enter the event invitation code sent you.

#### View the agenda and plan your schedule

- Find the Agenda tab at the bottom of the screen. You should see a list of sessions for that day.
- You can move through different days by selecting the date you want to view on the calendar at the top of the agenda
- Browse or search for sessions on the top bar.
- Once you find the session you want to access, tap on it.
- The session includes all the details like overview, handouts, speaker profiles, etc. You can add the session into your own personal agenda and set a reminder. All the sessions you saved are in My Agenda, which is shown in the previous page (see the picture below).

| Full Agenda       My Agenda         2022       Thu       Fri       Sat       Sun       Mon       Tue         2030 AM       Fri       19       20       21       22         7:30 AM       Breakfast       Image: Comparison of the program chairs       Image: Comparison of the program chairs       Image: Comparison of the program chairs       Image: Comparison of the program chairs         8:30 AM       Keynote: Watson and the Era of Cognitive Computi       Image: Comparison of the program chairs       Image: Comparison of the program chairs         8:30 AM       Keynote: Watson and the Era of Cognitive Computi       Image: Comparison of the program chairs       Image: Comparison of the program chairs         9:30 AM       Era of Cognitive Computi       Image: Comparison of the program chairs       Image: Comparison of the program chairs         9:30 AM       Era of Cognitive Computi       Image: Comparison of the program chairs       Image: Comparison of the program chairs         9:30 AM       Era of Cognitive Comput       Image: Comparison of the program chairs       Image: Comparison of the program chairs         9:30 AM       Era of Cognitive Comparison of the program chairs       Image: Comparison of the program chairs       Image: Comparison of the program chairs         9:30 AM       Era of Cognitive Comparison of the program chairs       Image: Comparison of the program chairs                                                                                                    |
|----------------------------------------------------------------------------------------------------|
| 2022 Thu Fri Sat Sun Mon Tue<br>Fri Sat Sun Mon Tue<br>Fri Sat Sun Mon Tue<br>Radiation: Coral Lounge<br>Radiation: Coral Lounge<br>Radiation                                                                                                    |
| FEB       17       18       19       20       21       22         7:30 AM <ul> <li>Breakfast</li> <li>Coation: Coral Lounge</li> <li>Coation: Coral Lounge</li> <li>Network at Breakfast</li> </ul> Image: Coation of the coation of the coation of the                                                                                                    |
|                                                                                                    |
| 8:30 AM                                                                                                    |
| 8:45 AM       Program chairs         2       0         8:30 AM       Keynote: Watson and the<br>Stand Cognitive Computi         9:30 AM       Era of Cognitive Computi         9:30 AM       Speaker: Guruduth Banavar<br>2.1         9:30 AM       Fraak                                                                                                    |
| 8:30 AM<br>8:30 AM<br>9:30 AM<br>P:30 AM<br>P: |
| 9:30 AM<br>9:30 AM<br>Sereak                                                                                                    |
| 9:30 AM 🔒 Break                                                                                                    |
|                                                                                                    |
| L D D Network at Break                                                                                                    |
| Home Agenda Attendees Community Messages                                                                                                    |
| Home Agenda Attendees Community Messages                                                                                                    |

#### Access live streams and video on-demand

You can watch videos and livestreams directly through the agenda item.

- From the agenda list, click the session you want to watch.
- If the streaming screen directly shows up, click "Proceed" to start watching the stream.

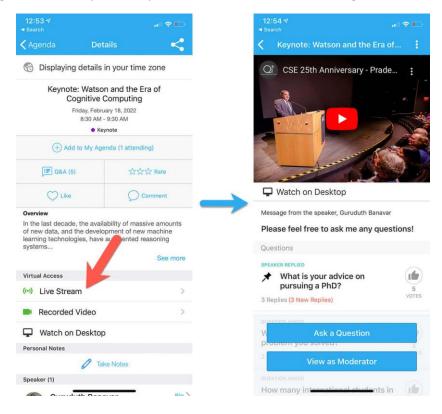

#### Participate in sessions through the app

During the session, you can click Like, ask questions, or leave comments, and rate the session. You can take down your personal notes too.

Option 1: On the session detail page, tap the "Q&A" button; on the next page, view the existing questions, vote on the questions you are interested in, or click "Ask a Question" to ask a new one

Option 2: On the event main page, tap "Session Q&A" button; find the session you want to ask questions in, and tap on it.

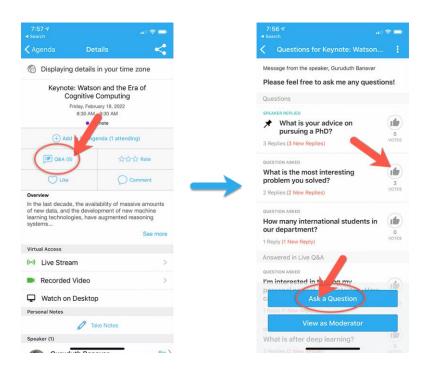

### Networking

Make many valuable connections. Explore who else is attending the event. You can search by keywords including company name or title.

- 1. Click the "Attendees" tab on the bottom of the screen to browse the attendee list.
- 2. At the top of the page, you can search attendees by keywords such as company name or title. In their professional profiles, you can take notes or request contact information.
- 3. To find people with common backgrounds and interests, click the Recommended tab on the top of the Attendees list to find Whova's recommendations about people you may be interested in networking with. Click into each item to see attendees who come from the same city or have the same affiliations, educational background, or interests as you.
- 4. Say Hi with one click or start a private chat by clicking the Message button. You can convert it to a private group chat by inviting more people.

| 📲 AT&T 🗢 12:57 PM 💿 🕫 76% 🔜 🕅                     | 📲 ATAT 🗢 12:57 PM 💿 🕫 7 76% 🔲            | ett 🗢 9:41 AM 🕴 100% 🚥                                                             |  |  |
|---------------------------------------------------|------------------------------------------|------------------------------------------------------------------------------------|--|--|
| 😰 Attendees Q                                     | 💮 Attendees Q                            |                                                                                    |  |  |
| Browse attendees by See more                      | Browse attendees by See more             | Mary Smith                                                                         |  |  |
| All Recommended Bookmarked Cat                    | All Recommended Bookmarked Cat           | Mary Smith<br>CEO<br>ABC Co.<br>San Diego, California                              |  |  |
| All Attendees (5681)                              | Jack Neilson                             | Spearer                                                                            |  |  |
| A                                                 | Leadership Education San Diego           | C Dookmark Say Hi Message Let's Mee                                                |  |  |
| Alex Adams • Profile ><br>Corporate Event Planner | Recommended connections from             | Per nal Notes                                                                      |  |  |
| CBL Properties, Inc<br>Chattanooga, Tennessee     | San Diego                                | Take Notes                                                                         |  |  |
| Chattanooga, Tennessee 🕞 Say Hi                   | 177 people                               | Speaking At                                                                        |  |  |
| Steven Allen Profile >                            | Google<br>25 people                      | 10:15 AM Session 4B: Transactional memory and<br>11:30 AM Consistency<br>Rose Hall |  |  |
| Researcher                                        | Leadership Education Association         | Sun Jul 16, 2017                                                                   |  |  |
| KACST/Computer Research Institute<br>Saudi Arabia | 14 people                                | Contact Information                                                                |  |  |
| Faculty à Staff                                   | University of California, San Diego      | Keep in touch with Brian by exchanging<br>contact information                      |  |  |
| Christii Aubry Profile ><br>PHD Candle            | Your interests<br>3 people               | Exchange Contact Info                                                              |  |  |
|                                                   | 1 = 19 % ×                               | Affiliation                                                                        |  |  |
| Home Agenda Attendees Community Messages          | Home Agenda Attendees Community Messages | ABC Co.                                                                            |  |  |